# <span id="page-0-0"></span>The latex-lab-new-or code<sup>\*</sup>

Frank Mittelbach, LATEX Project

March 15, 2022

**Abstract**

## **1 Introduction**

This code implements changes to the output routine.

## **2 Hooks and configuration points**

Note: the configuration points do not have an interface mechanism yet and all their names are temporary right now.

#### **2.0.1 Configuration points**

∗

To cater for different layouts with respect to text, footnotes, and bottom-floats placements there are two configuration points for now.

\@makecol@cfgpoint **(0 arguments)** In this configuration point the \@outputbox (holding the galley text for the current column or page) is augmented by attaching floats and footnote areas together with appropriate spacing. Before the code is run any existing glue at the bottom of the **\@outputbox** is removed and stored in a safe place. If needed, it can be reinserted with one of the helper commands.

To support setting this up the following helper commands are available:

- \@outputbox@append **(1 argument)** This general purpose command alters the \@outputbox box by appending material to it.
- \@outputbox@appendfootnotes **(0 arguments)** This command appends the footnotes to the **\@outputbox** (if there are any). If not, then it does nothing.
- \@outputbox@attachfloats **(0 arguments)**
- \@outputbox@attachtopfloats **(0 arguments)**
- \@outputbox@attachbottomfloats **(0 arguments)** Attaching top and bottom floats can usually be done in one go, but for special layouts we might want more control so we provide also separate commands.
- \@outputbox@reinsertbskip **(0 arguments)** Reinsert the bottom skip of the \@outputbox that was saved before.

<span id="page-1-0"></span>**Testing for existence of material** There are a number of helpers to run conditional code depending on whether or not there are footnotes or bottom floats. They are \@if@footnotes@TF and \@if@bfloats@TF (names are likely to change).

This configuration point needs an appropriate definition; a default is already given in the kernel.

\@makecol@cfgpointii **(0 arguments)** This configuration point is used to manipulate the footnote material inside \box\footins. It if contains code, it is supposed to do some processing of that box and then write the result back into it (and nothing else!). By default it does nothing.

### **3 The Implementation**

<sup>1</sup> ⟨∗code⟩

#### **3.1 File declaration**

- <span id="page-1-9"></span><sup>2</sup> \ProvidesFile{latex-lab-new-or.ltx}
- <sup>3</sup> [2022-03-09 v0.1b changes to the output routine]

#### **3.2** \@makecol **reimplementation**

<span id="page-1-12"></span>In order for other packages to prepend or append code to \@makecol, they can use the generic command hooks cmd/@makecol/before and cmd/@makecol/after, so there is nothing we need to do here.

- \@makecol \@makecol is shortened a lot, basically all the hardwired code in the middle has moved into a configuration point.
	- <sup>4</sup> \def \@makecol {%
	- <sup>5</sup> \@kernel@before@cclv
	- <sup>6</sup> \setbox\@outputbox \box\@cclv

<span id="page-1-11"></span><span id="page-1-2"></span><span id="page-1-1"></span>The only real addition is the next command which either does nothing or removes an infinite glue from the bottom of the \@outputbox.

<span id="page-1-16"></span>\@outputbox@removebskip

Any "here" floats in the **\@outputbox** are now handled so we recycle their registers and put them back to the \@freelist.

- <span id="page-1-8"></span>8 \let\@elt\relax
- <span id="page-1-10"></span><sup>9</sup> \xdef\@freelist{\@freelist\@midlist}%

<span id="page-1-5"></span>10 \global \let \@midlist \@empty

Here we have the configurable part.

TODO: *Interface to configuration points will change in the future*

<span id="page-1-13"></span><sup>11</sup> \@makecol@cfgpoint

The we deal with any \enlargethispage or run the normal code to build a column.

```
12 \ifvbox\@kludgeins
13 \@makespecialcolbox
14 \else
15 \@makenormalcolbox
16 \quad \text{If}17 \global \maxdepth \@maxdepth
18 }
```

```
(End definition for \@makecol. This function is documented on page ??.)
     \@outputbox@depth We need to know the depth of \@outputbox once in a while. Rather than using a temp
                        dimen (as it was done in the past), we give it a proper register.
                         19 \newdimen\@outputbox@depth
                        (End definition for \@outputbox@depth. This function is documented on page ??.)
     \@makenormalcolbox Taken out of \@makecol for readability.
                         20 \def \@makenormalcolbox {%
                         21 \setbox\@outputbox \vbox to\@colht {%
                         22 \\@texttop
                         23 \@outputbox@depth \dp\@outputbox
                         24 \unvbox \@outputbox
                         25 \vskip -\@outputbox@depth
                         26 \@textbottom
                         27 }%
                         28 }
                        (End definition for \@makenormalcolbox. This function is documented on page ??.)
    \@makespecialcolbox Make the colbox when \enlargethispage was used.
                         29 \def \@makespecialcolbox {%
                         30 \@outputbox@append {\vskip-\@outputbox@depth}%
                         31 \@tempdima \@colht
                         32 \ifdim \wd\@kludgeins>\z@
                         33 \advance \@tempdima -\ht\@outputbox
                         34 \advance \@tempdima \pageshrink
                         35 \setbox\@outputbox \vbox to \@colht {%
                         36 \unvbox\@outputbox
                         37 \vskip \@tempdima
                         38 \@textbottom
                         39 }%
                         40 \else
                         41 \advance \@tempdima -\ht\@kludgeins
                         42 \setbox \@outputbox \vbox to \@colht {%
                         43 \vbox to \@tempdima {%
                         44 \unvbox\@outputbox
                         45 \\textbottom}%
                         46 \quad \text{Vss}47 \fi
                         48 {\setbox \@tempboxa \box \@kludgeins}%
                         49 - 7(End definition for \@makespecialcolbox. This function is documented on page ??.)
\@outputbox@removebskip This is really a bug fix for the kernel but one we only automatically make in new docu-
                        ments using \DocumentMetadata.
```
<span id="page-2-31"></span><span id="page-2-29"></span><span id="page-2-28"></span><span id="page-2-26"></span><span id="page-2-25"></span><span id="page-2-24"></span><span id="page-2-20"></span><span id="page-2-19"></span><span id="page-2-15"></span><span id="page-2-14"></span><span id="page-2-13"></span><span id="page-2-10"></span><span id="page-2-9"></span><span id="page-2-8"></span><span id="page-2-3"></span><span id="page-2-2"></span><span id="page-2-1"></span><span id="page-2-0"></span>TODO: *may make optional for legacy docs*

<span id="page-3-0"></span>If \raggedbottom is in force, footnotes get attached to the main galley at a distance of \footskip on all pages except on those that are ended by \newpage or \clearpage where the  $\forall$ ril from  $\neq$  pushes the footnotes to the very bottom.

This is kind of a weird difference to a page ending with \pagebreak—in that case the page is also run short, but the footnotes are not pushed to the bottom.

In footmisc \@outputbox@removebskip is only applied when footmisc is called with with an option specifying the footnote placement, i.e., not in the default case. In new documents we apply it always.

<span id="page-3-1"></span><sup>50</sup> \def\@outputbox@removebskip{%

We first test if we are in a **\raggedbottom** layout. If not we do nothing, but we don't disable the code because \raggedbottom may get used only for some parts of the document.

<span id="page-3-2"></span><sup>51</sup> \ifx\@textbottom\relax \else

We then append some negative glue at the end of **\@outputbox** provided it has a glue stretch order of 1 or more (i.e., contains a fil or fill part).

<span id="page-3-15"></span><span id="page-3-14"></span><span id="page-3-8"></span><span id="page-3-7"></span>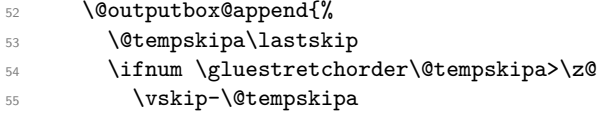

\@outputbox@reinsertbskip We also record the value so that it can be reinserted elsewhere. As we have to do this globally, we also need to explicitly reset it if we don't find any such glue.

```
56 \xdef\@outputbox@reinsertbskip
57 {\noexpand\@outputbox@append{\vskip\the\@tempskipa}}%
58 \else
59 \global\let\@outputbox@reinsertbskip\relax
60 \quad \text{If } i61 }%
62 \text{ } \sqrt{fi}63 }
```
<span id="page-3-5"></span>We need a trivial top-level definition for **\@outputbox@reinsertbskip** in case the first page has no bottom glue and the command gets called.

<span id="page-3-9"></span><sup>64</sup> \let\@outputbox@reinsertbskip\relax

<span id="page-3-13"></span>(*End definition for* \@outputbox@removebskip *and* \@outputbox@reinsertbskip*. These functions are documented on page* **??***.*)

\@kernel@before@cclv \@kernel@before@footins These two commands are internal kernel hooks intended for tagging support in case that is active. By default they do nothing (and may have been defined already by \DocumentMetadata).

```
65 \providecommand\@kernel@before@cclv{}
66 \providecommand\@kernel@before@footins{}
```
(*End definition for* \@kernel@before@cclv *and* \@kernel@before@footins*. These functions are documented on page* **??***.*)

#### <span id="page-4-9"></span>**3.3 The output routine configuration components**

<span id="page-4-20"></span>Here we provide the components that are used to define **\@makecol@cfgpoint**.

\@outputbox@append This general purpose command alters the \@outputbox box by appending material to it. As this is a box typesetting operation we make sure that the last line of the box reflects the true depth of the last line (in case that is needed later). We also expose the current depth of \@outputbox as \@outputbox@depth before unboxing so that its value can be used by #1 if wanted.

<span id="page-4-19"></span><span id="page-4-15"></span><span id="page-4-5"></span><span id="page-4-4"></span><span id="page-4-2"></span><span id="page-4-0"></span>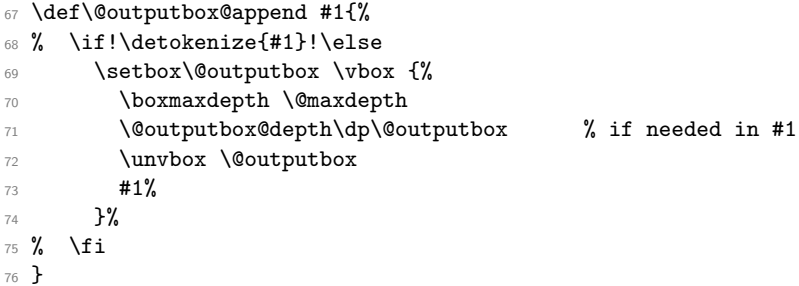

<span id="page-4-22"></span><span id="page-4-7"></span>(*End definition for* \@outputbox@append*. This function is documented on page* **??***.*)

\@outputbox@appendfootnotes This command appends the footnotes to the \@outputbox (if there are any). If not then it does nothing.

```
77 \def\@outputbox@appendfootnotes {%
78 \ifvoid\footins \else
```
First come two configuration points: what to do if we are in a split footnote situation and a second one that does some manipulation of the \footins box before it gets appended.

TODO: *this code will get revised as part of CP handling in the future*

<span id="page-4-18"></span>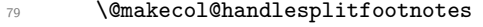

<span id="page-4-17"></span>80 \@makecol@cfgpointii

Then the footnotes are appended:

<span id="page-4-24"></span><span id="page-4-21"></span><span id="page-4-16"></span><span id="page-4-10"></span>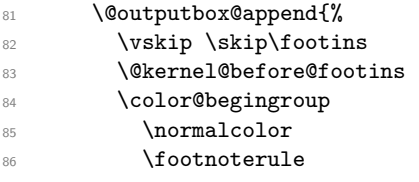

<span id="page-4-14"></span><span id="page-4-12"></span>Support for pdfcolfoot, eventually this can go once color is properly supported.

<span id="page-4-25"></span><span id="page-4-11"></span><span id="page-4-1"></span>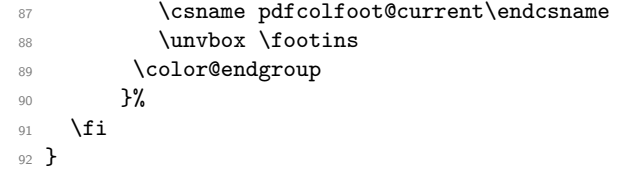

<span id="page-4-8"></span>(*End definition for* \@outputbox@appendfootnotes*. This function is documented on page* **??***.*)

\@outputbox@attachfloats \@outputbox@attachtopfloats \@outputbox@attachbottomfloats <span id="page-4-23"></span><span id="page-4-13"></span>Attaching top and bottom floats can usually be done in one go, but for special layouts we might want more control so we provide also separate commands. <sup>93</sup> \let \@outputbox@attachfloats \@combinefloats

```
94 \def \@outputbox@attachtopfloats {%
95 \ifx \@toplist\@empty \else \@cflt \fi
96 }
97 \def \@outputbox@attachbottomfloats {%
98 \ifx \@botlist\@empty \else \@cflb \fi
99 }
```
<span id="page-5-25"></span><span id="page-5-6"></span>(*End definition for* \@outputbox@attachfloats *,* \@outputbox@attachtopfloats *, and* \@outputbox@attachbottomfloats*. These functions are documented on page* **??***.*)

\@makecol@handlesplitfootnotes \@makecol@splitfootnotemessagehook This is only an early draft and doesn't do much. Contains incomplete preparation for tagging commented out.

<span id="page-5-21"></span><span id="page-5-19"></span><span id="page-5-18"></span><span id="page-5-17"></span><span id="page-5-16"></span><span id="page-5-15"></span><span id="page-5-12"></span><span id="page-5-11"></span><span id="page-5-7"></span><span id="page-5-3"></span><span id="page-5-2"></span>TODO: *Interfaces and code will change in the future*

```
100 \def\@makecol@handlesplitfootnotes {%
                       101 % \ifx\splitfootnote@continuation\@empty \else
                       102 % \setbox\footins\vbox{\splitfootnote@continuation\unvbox\footins}%
                       103 % \global\let\splitfootnote@continuation\@empty
                       104 % \fi
                       105 \ifnum\insertpenalties>\z@
                       106 \@makecol@splitfootnotemessagehook
                       107 % \setbox\footins\vbox{\unvbox\footins --- END at split}%
                       108 % \gdef\splitfootnote@continuation {--- START after split}%
                       109    \fi
                       110 }
                       111 %\def\splitfootnote@continuation{}
                       This could issue warning if split footnotes are encountered.
                       112 \let \@makecol@splitfootnotemessagehook \@empty
                       (End definition for \@makecol@handlesplitfootnotes and \@makecol@splitfootnotemessagehook. These
                       functions are documented on page ??.)
\@makecol@cfgpointii Configuration point to support manipulation of footins box (result needs to be moved
                       back in there). Used by the para option.
                            TODO: Interface will change in the future
                       113 \let \@makecol@cfgpointii \@empty
                       (End definition for \@makecol@cfgpointii. This function is documented on page ??.)
                            TODO: Some temp interfaces until configuration points are available.
 \@if@flushbottom@TF Test for \flushbottom (currently not used).
                       114 \def\@if@flushbottom@TF{%
                       115 \ifx\@textbottom\relax
                       116 \expandafter\@firstoftwo
                       117 \else
                       118 \expandafter\@secondoftwo
                       119 \fi
                       120 }
```
<span id="page-5-24"></span><span id="page-5-23"></span><span id="page-5-22"></span><span id="page-5-20"></span><span id="page-5-13"></span><span id="page-5-10"></span><span id="page-5-9"></span><span id="page-5-8"></span><span id="page-5-4"></span>(*End definition for* \@if@flushbottom@TF*. This function is documented on page* **??***.*)

\@if@footnotes@TF Test if footnotes are present on the current page.

```
121 \def\@if@footnotes@TF{%
122 \ifvoid\footins
123 \expandafter\@secondoftwo
124 \else
125 \expandafter\@firstoftwo
126 \fi
127 }
```
<span id="page-6-9"></span><span id="page-6-6"></span>(*End definition for* \@if@footnotes@TF*. This function is documented on page* **??***.*)

\@if@bfloats@TF Test if bottom floats are around.

```
128 \def\@if@bfloats@TF{%
129 \ifx \@botlist\@empty
130 \expandafter\@secondoftwo
131 \text{ }\text{Me1}\text{se}132 \expandafter\@firstoftwo
133 \overrightarrow{fi}134 }
```
<span id="page-6-10"></span><span id="page-6-8"></span>(*End definition for* \@if@bfloats@TF*. This function is documented on page* **??***.*)

#### <span id="page-6-17"></span>**3.4 The** \@makecol **configuration**

\@makecol@cfgpoint Here is only the configuration for the default case for now, others are provided by footmisc.

<span id="page-6-18"></span><span id="page-6-2"></span>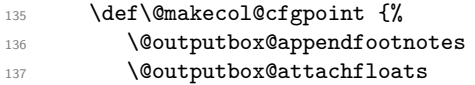

<span id="page-6-19"></span>We do, however, reinsert the bottom skip from  $\neq$  we is a fit was taken out earlier. This is, strictly speaking, not necessary in most cases, but it is a \vfil while \raggedbottom is only generating \vspace{0pt plus .0001fil}, so if you have several \vfil on the page before the \newpage you would alter the space distribution if one is taken out.

<span id="page-6-20"></span>138 \@outputbox@reinsertbskip 139 **}** 

(*End definition for* \@makecol@cfgpoint*. This function is documented on page* **??***.*)

## **4 Replacement for the footmisc package**

The replacement for footmisc. If the new code is used, we must replace the package if it is loaded by the user:

<span id="page-6-21"></span><sup>140</sup> \declare@file@substitution{footmisc.sty}{latex-lab-footmisc.ltx}

# **5 Temp stuff that is related but should go to the kernel**

<span id="page-6-13"></span>141 \input{latex-lab-footnotes.ltx}

<sup>142</sup> ⟨*/*code⟩

# **Index**

The italic numbers denote the pages where the corresponding entry is described, numbers underlined point to the definition, all others indicate the places where it is used.

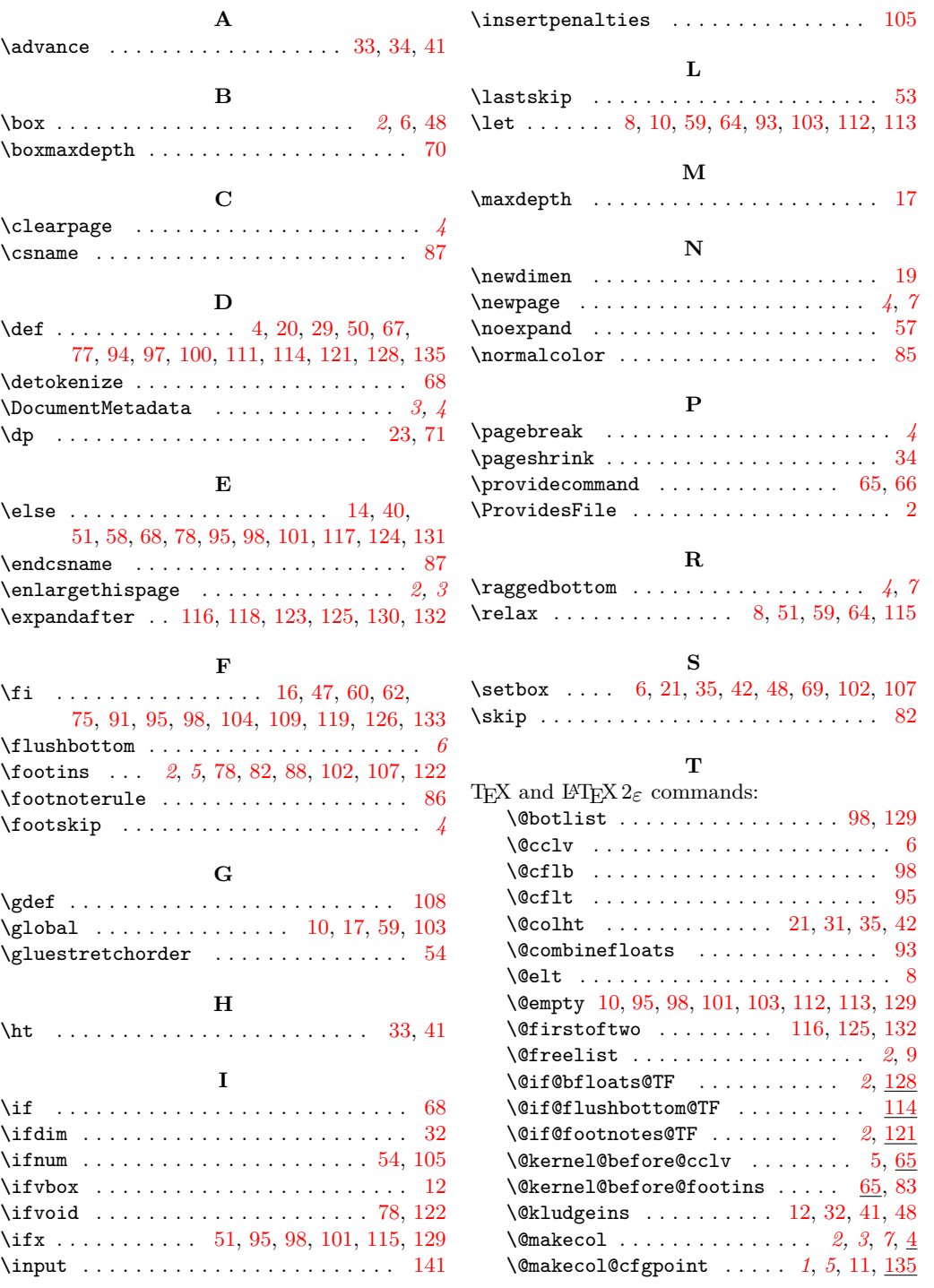

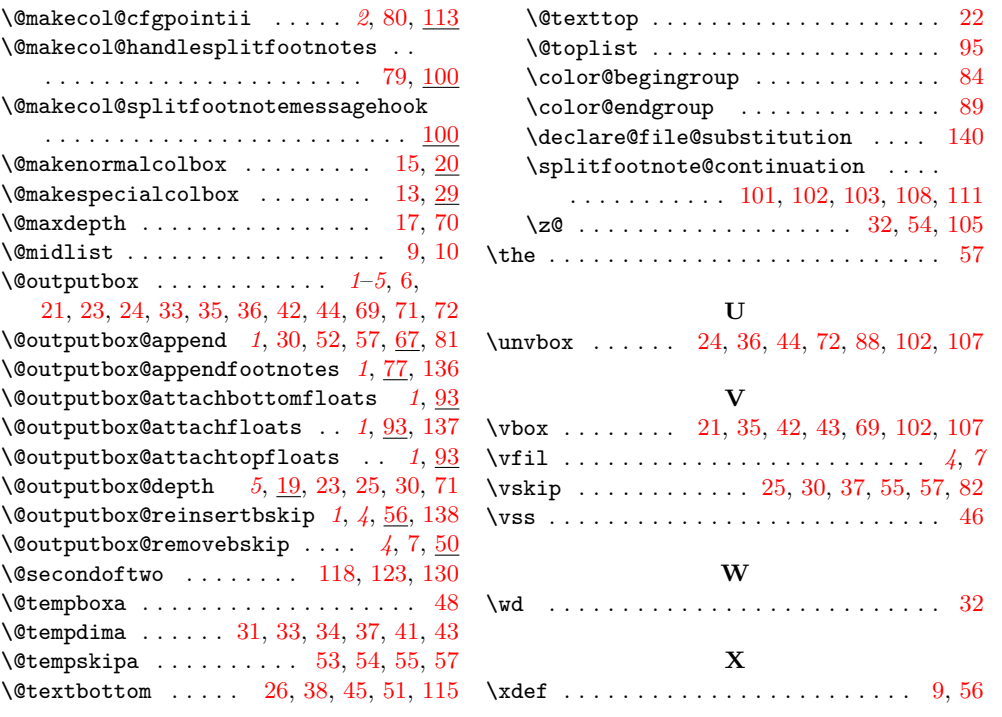